# Test Driven Development

Dipping your toe into tests first

Sainsbury's Digital Graduates - 22nd September 2020

Mark Bradley
Principal Software Engineer @ Sainsburys's Digital

@braddle

## What?

#### What is TDD?

Writing test before code

Using test to design the application

See your tests as the first consumer of your code

Not just unit tests

#### **Other Tests**

Acceptance Testing (Could be Gherkin Syntax)

Security

Performance

**API Contract** 

**Exploritory** 

• • • •

Why?

#### Why I do use TDD?

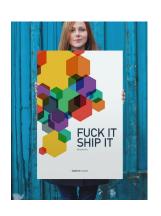

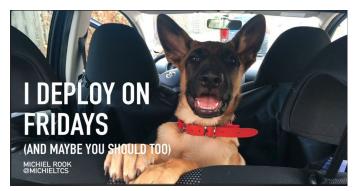

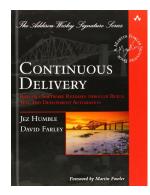

# Boring

### Tests are hard to write

# Easy to start skipping test

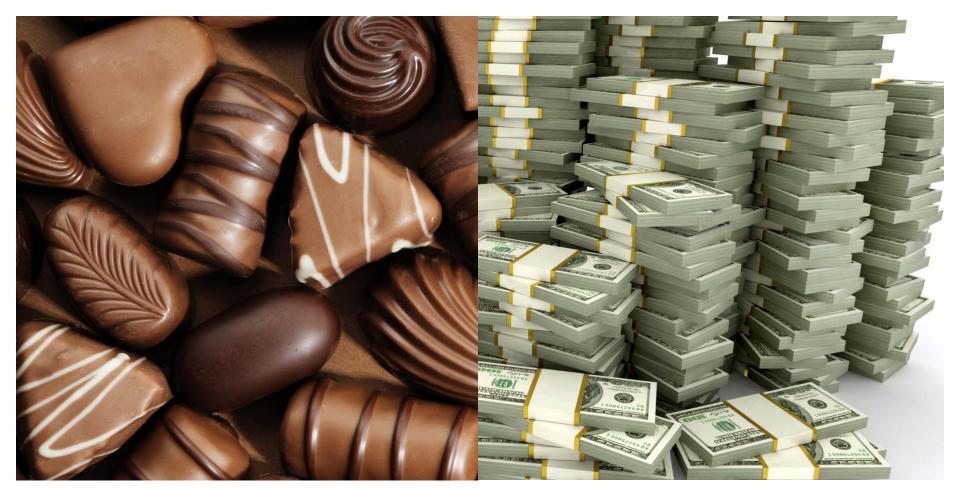

## Fun!

## Easy to write

# You <del>don't</del> can't skip tests

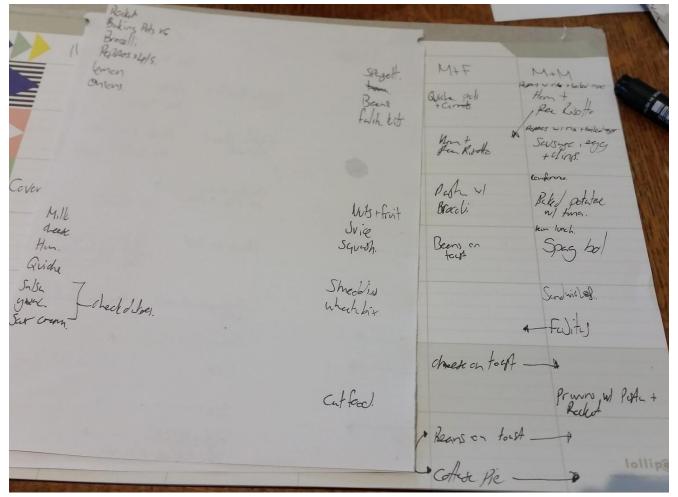

#### **TDD Cycle**

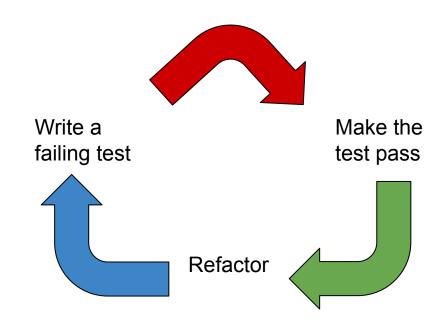

# Does it slow down development?

#### **TDD Cycle**

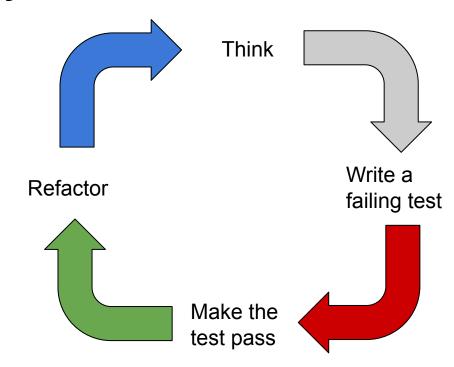

**Testing Pyramid** 

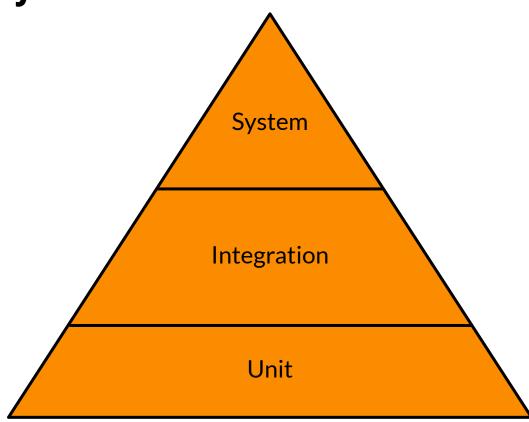

#### **System Test**

Flows through a system of your application, usually a few core journeys

Uses all really services (Database, Email, ...)

May require some seeding of external services

#### **Unit Tests**

**Targeted** 

**Isolated** 

Repeatable & predictable

Fast

100% Code Coverage

#### **Integration Tests**

Test the integration points of you application

Database

Queues

**External APIs** 

## Arrange - Act - Assert

```
public function testlsGreaterThan()
 // Arrange
 $five = new Integer(5);
 $four = new Integer(4);
 // Act
 $isGreaterThan = $five->isGreaterThan($four);
 $notGreaterThan = $four->isGreaterThan($five);
 // Assert
 $this->assertTrue($isGreaterThan);
 $this->assertFalse($notGreaterThan);
```

```
public function testIsGreaterThan()
 // Arrange
 $five = new Integer(5);
 $four = new Integer(4);
 // Act & Assert
 $this->assertTrue($five->isGreaterThan($four));
 $this->assertFalse($four->isGreaterThan($five));
```

## Lets Mob Program

### **Practise Make Perfect**

#### Resources

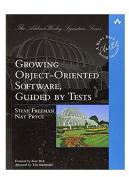

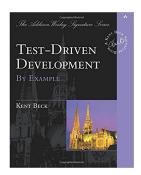

Testing All The Things youtube.com/TestingAllTheThings

Cyber Dojo cyber-dojo.org

## Questions

#### **Feedback**

Twitter: @braddle

Email: <a href="mailto:braddle@gmail.com">braddle@gmail.com</a>

Slide Deck: [Link]

# Thank you